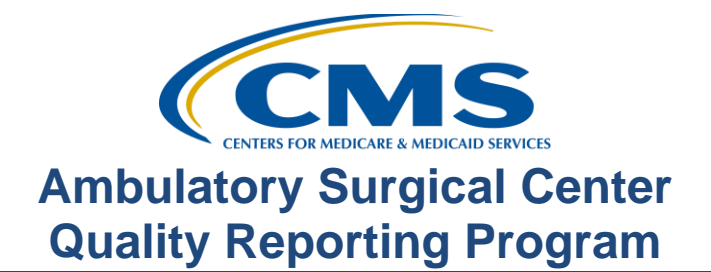

## **Support Contractor**

# **Discovery: Planet Data**

### **Questions & Answers**

**Moderator:** Dianne Glymph, MLIS Project Coordinator ASCQR Program Support Contractor

#### **Speaker:**

Pamela Rutherford, RN, BSN Project Manager ASCQR Program Support Contractor

## **September 26, 2018 2 p.m.**

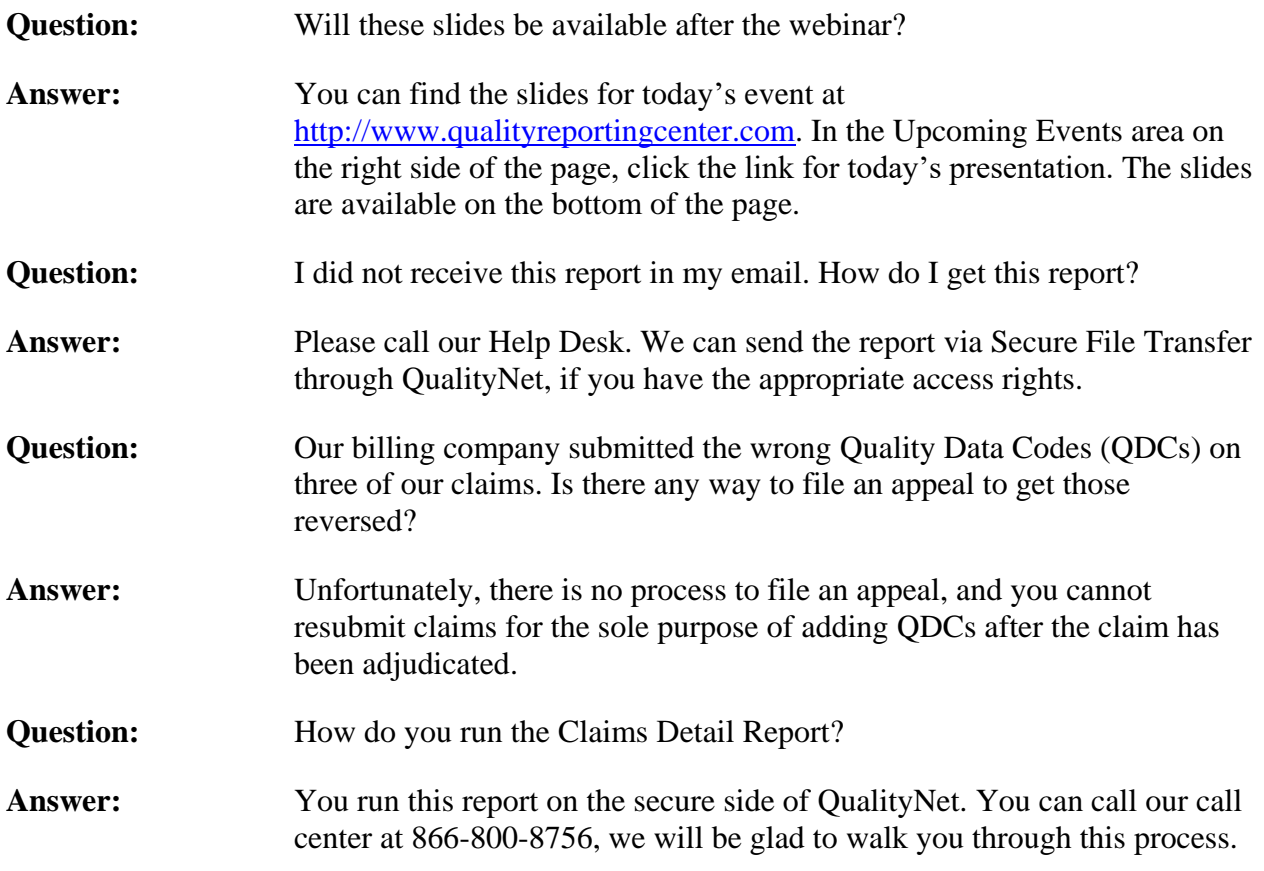

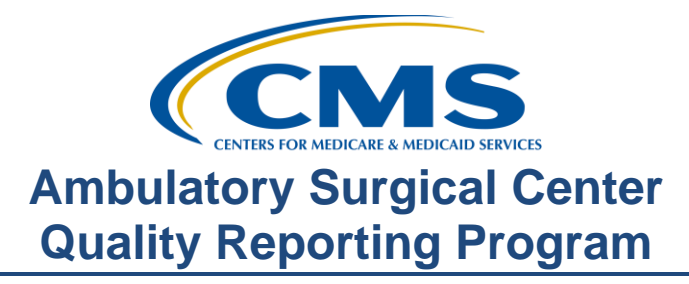

# **Support Contractor**

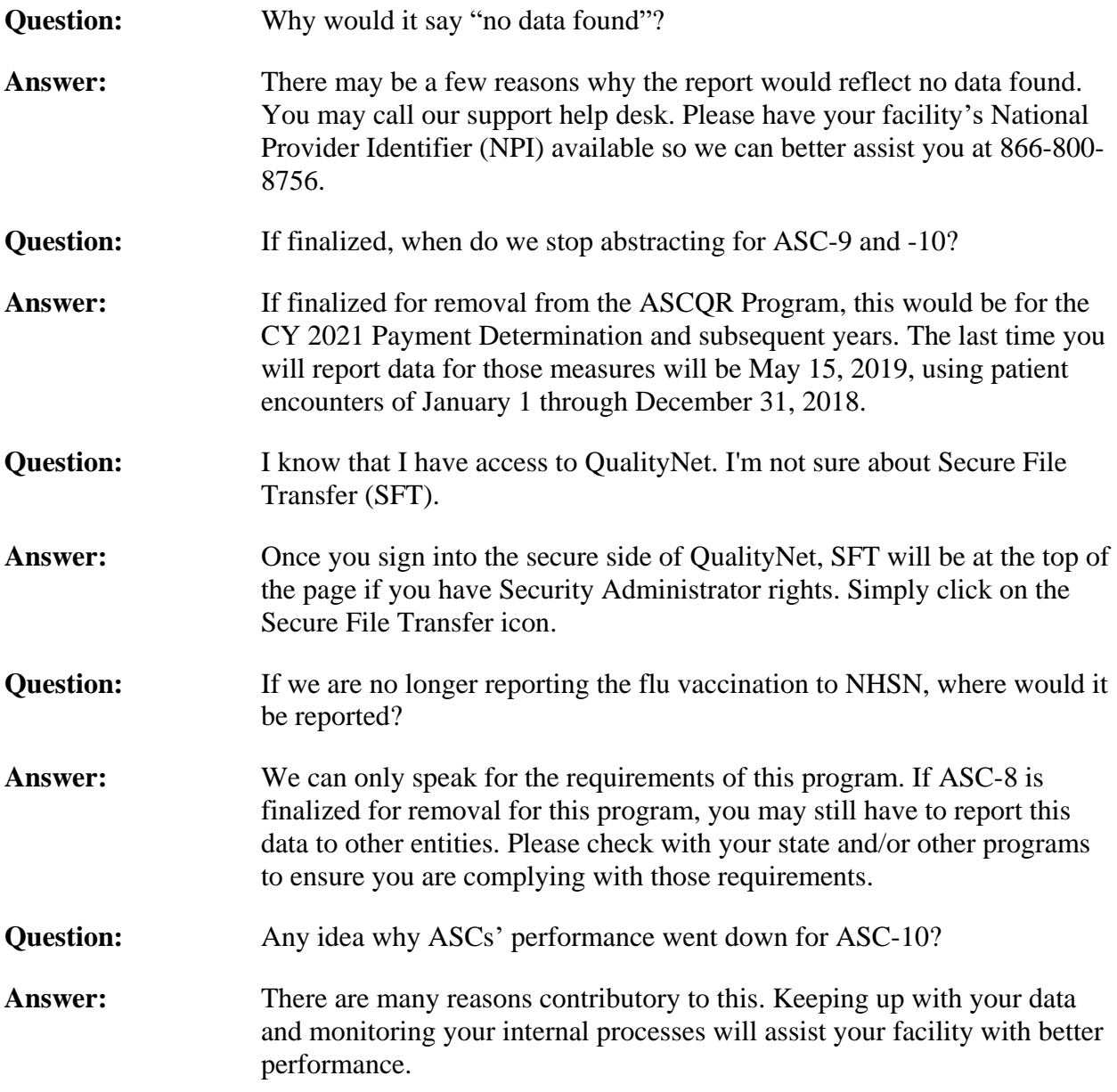